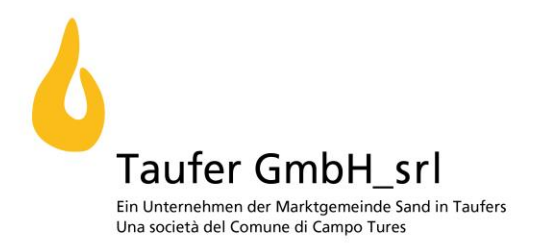

# **Vereinbarung zur Visualisierung**

# **Zusätzlich zum Wärmeliefervertrag kann die Steuerung und Überwachung der Fernwärmestation visualisiert werden. Dazu bedarf es eines Internetzuganges und der notwendigen Zugangsdaten.**

# **Kosten und Gebühren**

Dieser Dienst wird mit jährlich 80,00€ berechnet. Der Dienst startet mit Aktivierung des Onlinezugangs. Die Abrechnung und die Berechnung des Dienstes erfolgen bei der nächsten Rechnungsstellung des Wärmeverbrauches.

#### **Beginn und Dauer der Vereinbarung**

Die Vereinbarung beginnt mit dem Aktivieren und Zusenden der notwendigen Zugangsdaten zur Visualisierung.

#### **Auflösung der Vereinbarung**

Der Dienst kann jederzeit ohne Vorankündigung vom Kunden schriftlich gekündigt werden. Die Auflösung gilt ab dem Erhalt der schriftlichen Kündigung durch den Kunden.

## **Mehrwertsteuer**

Alle angegebenen Preise verstehen sich ohne der gesetzlichen Mehrwertsteuer.

### **Unterbrechungen**

Unterbrechungen des Dienstes werden nicht rückerstattet.

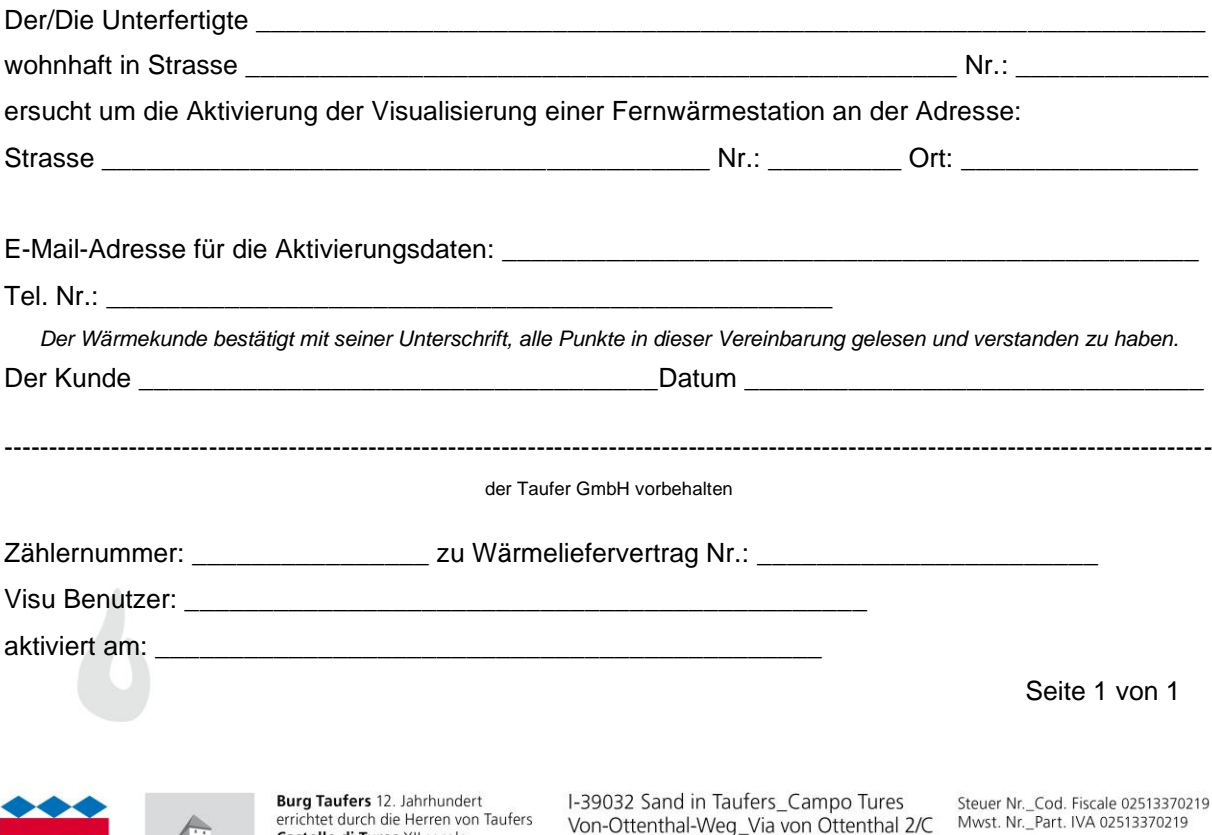

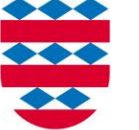

T 0474 678175 - F 0474 687722 E info@taufer.bz.it www.taufer.info

Südtiroler Sparkasse AG IBAN IT71 Y060 4558 2700 0000 0455 300 Cassa di Risparmio Spa<br>IBAN IT71 Y060 4558 2700 0000 0455 300